# FORMATION FLEXIO - Intégrateurs

## Objectifs de la formation

Transfert de compétences pour maîtriser la plateforme flexio. A l'issue de cette formation, l'apprenant doit être capable de :

- Concevoir des liaisons entre plusieurs ressources
- Concevoir un scénario complexe
- Concevoir un tableau de bord
- Acquérir le vocabulaire Flexio

## Public concerné

Cette formation technique s'adresse à des personnes qui vont intégrer la solution Flexio auprès de leurs clients.

#### **Pré requis** :

- Utilisateur familier de l'outil informatique : traitement de texte, tableur, messagerie, internet...
- Des connaissances en administration sur un système informatique serait un plus
- Des notions en programmation et base de données serait un plus

# Méthode pédagogique

- Echange direct avec le formateur.
- Présentation et explication des fonctionnalités sur grand écran ou sur écran partagé.
- Exercices pratiques encadrés par le formateur.

#### Modalités d'évaluation

- Une application fil rouge sera réalisée pendant la formation et devra être fonctionnelle.
- L'appréciation des résultats se fera à travers un questionnaire d'évaluation sous forme de QCM.

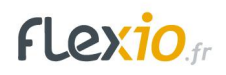

#### Infos pratiques

**Durée** : 4 jours (28 heures) **Horaires** : à définir

#### Programme de formation

- 1. Tour de table
- 2. Généralités
	- a. Qu'est ce que Flexio
	- b. L'interface
	- c. Fonctionnement SAAS et InHouse
	- d. Le vocabulaire
		- i. Tableau de bords, widget, ressources, scénarios, ingrédients, flexapp, enregistrements, champs
- 3. Les formulaires / ressources
	- a. Les différents champs
	- b. Paramètres des champs
	- c. Mise en page / les groupes conditionnés
	- d. Modifier / paramétrer / visualiser / modification instantanée
	- e. Les etats (gestion d'un workflow)
		- i. Les états modifiable par l'utilisateur final
		- ii. Etat général déclenché uniquement par scénario
	- f. Masquer une ressource pour l'utilisateur final
	- g. Liaison / Relation entre ressources
	- h. Les différentes ressources (saisie, données "liste", process, déclencheur)
	- i. Les colonnes, filtres, ordonnancement et affichage par défaut
- 4. Les scénarios
	- a. Fonctionnement général
	- b. Conditions et conditions de garde
	- c. Enchaînement des actions
	- d. Les concepts : ressources déclencheurs, synchrone / asynchrone, enregistrement qui se modifie lui même (en fonction du temps et des participants)
	- e. Fonctions avancés
		- i. Option sous forme de "cases à cocher"
	- f. Les boucles
	- g. Les collections images, nombres
	- h. Les calculs et fonctions sur collection
	- i. Créer des tableaux dynamiquement
		- i. HTML
		- ii. CSV
	- j. Générer un PDF et notion HTML
- 5. Les sources d'informations externe

FLEXIO-Formation- intégrateur- 4 jours - V2-1 2023-04-13

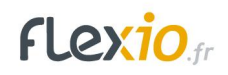

- a. Les connexions
- b. Connecter une ressources externe
- c. Importer des données lorsque Flexio n'est pas la référence
- 6. Les logs
- 7. Les bonnes pratiques
- 8. Les possibilités avec Flexio et formations associées
	- a. Programme perfectionnement / avancé / gestion des droits (condition, condition de garde, travailler avec des boucles, gestion des collections, PDF et mise en page HTML, gestion des tableaux, connecteurs externes, et d'autres...)
	- b. Les patterns : ressource déclencheur, référentiel, suivi de processus / pilotage / gestion d'erreur, liste déroulante dynamique, validation
	- c. Les formules d'accompagnements
- 9. L'application mobile
	- a. Téléchargement / Connexion
	- b. Afficher les ressources sur l'accueil
	- c. Mode hors connexion
	- d. Limite
- 10. L'administration
	- a. Gestion des utilisateurs
		- i. Interne / externe
	- b. Gestion des Flexapps
	- c. Automatiser (en fonction du temps)
		- i. Création de droits sur readonly pour chaque nouvel utilisateur
		- ii. Créer un utilisateur à partir d'une ressource via un scénario
	- d. Gestion des profils
		- i. Permissions liées aux Flexapps
		- ii. Permissions liées au type d'utilisateur
	- e. Ressource admin
	- f. Les droits avancés pour accéder aux enregistrements
		- i. Les actions "ressources admin" et "user admin"
		- ii. ACL
	- g. Les bonnes pratiques
		- i. Créer une flexapp d'import des données via des fichier Excel / CSV
		- ii. Mettre en place une ressource "utilisateur étendu"
- 11. Les tableaux de bords
	- a. Principe de fonctionnement
	- b. les différents tableaux de bords
		- i. Sans ressources spécifiques (lister les enregistrement, nombre d'enregistrements créés)
		- ii. Une entré : courbe, jauge
		- iii. deux entrées : histogrammes, courbes, aire
	- c. Comment partager un tableau de bords
	- d. Créer des ressources spécifiques
- 12. Poser les bases d'une application métier avec Flexio (méthode)
	- a. Déterminer l'objectif principal

FLEXIO-Formation- intégrateur- 4 jours - V2-1 2023-04-13

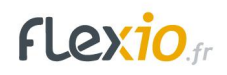

- b. Quelles données ?
- c. Fonctionnalités ?
- d. Qui a accès ? A quoi ?
- 13. Présentation des produits Flexio
	- a. Fonctionnement général
- 14. Exercices type :
	- a. Signalement (collecte de données, condition de garde)
	- b. Liaisons entre ressource avec parcours de la ressource liée afin de générer un PDF style "état du parc machine"
	- c. Tableau de bords CA mensuel par commerciaux (ressource de suivi, collection, somme, calcul sur date, boucle)
	- d. Les patterns les plus courants (en fonction du temps)
		- i. Audit et référentiel de questions
		- ii. Suivi de processus
- 15. Fin de formation
	- a. Tour de table
	- b. Evaluation de la formation
	- c. Projets à venir